# **Einführung Ontologiemanagement**

Referent: Johannes SchmidtBetreuer: Dr. Dieter SosnaDatum: 06.01.2009

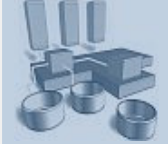

Abteilung Datenbanken am Institut für Informatik

UNIVERSITAT LEIPZIG

Einführung Ontologiemanagement

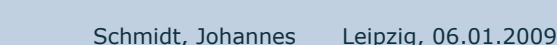

e de la construction de la construction de la construction de la construction de la construction de la constru<br>En 1980, le construction de la construction de la construction de la construction de la construction de la con

#### $\blacktriangleright$ **Einführung Ontologie**

- Anwendung von Ontologien
- Einteilung von Ontologien
- Repräsentationssprachen
- Abfragesprachen

#### $\blacktriangleright$ **Einführung Ontologiemanagement**

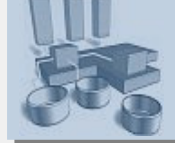

Abteilung Datenbanken am Institut für Informatik

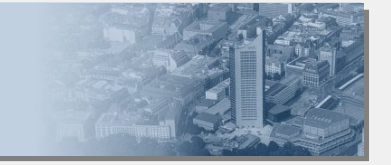

## **Ontologie in der Philosophie**

- ●Untersuchung des Seins
- ●Begriffsprägung durch Goclenius
- ● Aristoleses' Unterteilung zwischen Substanzen und Akzidenzien
- ●• Platons "Reich der Ideen"
- ●Existenz im sprachlichen Rahmen

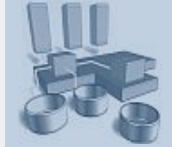

Abteilung Datenbanken am Institut für Informatik

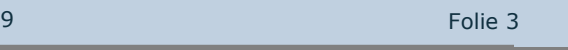

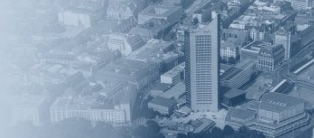

## **Ontologie in der Informatik (1)**

- ●. "An ontology is an explicit specification of a conceptualization." (Gruber 1993)
	- conceptualization = Modell einer Domäne
	- explicit = ein(ein)deutig
- ●. "An ontology is a **formal**, explicit specification of a **shared** conceptualization." (Breitmann u. a. 2007)
	- formal = maschinenlesbar
	- $-$  shared = gemeinsam

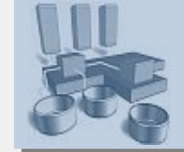

Abteilung Datenbanken am Institut für Informatik

UNIVERSITÄT LEIPZIG

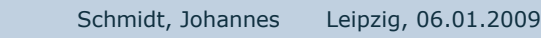

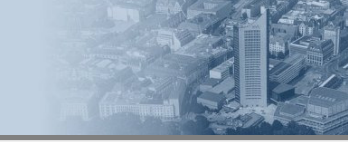

e de la construction de la construction de la construction de la construction de la construction de la constru<br>En 1910, en 1910, en 1910, en 1910, en 1910, en 1910, en 1910, en 1910, en 1910, en 1910, en 1910, en 1910, en

## **Ontologie in der Informatik (2)**

- ●Unterscheidung Ontologie und Ontologien
- ●**• Bestandteile** 
	- Konzept / Klasse
	- Instanz
	- Relation
	- Regeln / Einschränkungen
	- Axiome

Abteilung Datenbanken am Institut für Informatik

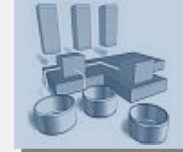

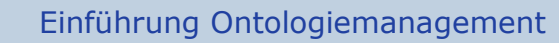

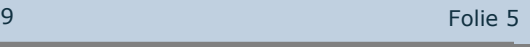

### **Einführung Ontologie**

## **Ontologie in der Informatik (3)**

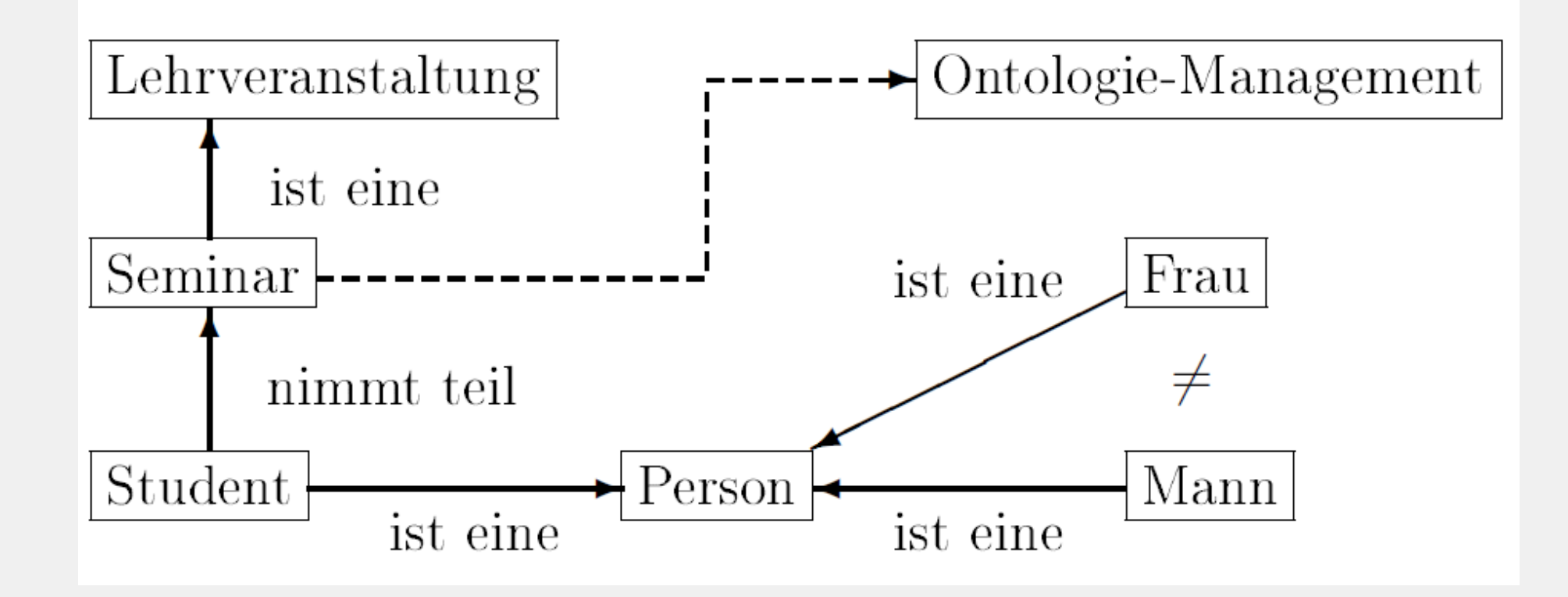

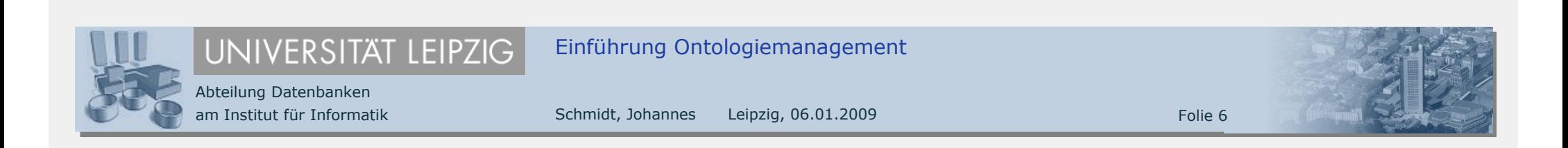

#### ●**Kommunikation**

- ●**Maschinelles Schließen**
- ●**Wiederverwendung von Wissen**
- ●. Semantic MediaWiki (http://semantic-mediawiki.org)
- ●. Open Biomedical Ontologies (http://www.obofoundry.org/)
- ●. The Enterprise Ontology (http://www.aiai.ed.ac.uk/project/enterprise/enterprise/ontology.html)
- ●• Gene Ontology (http://www.geneontology.org/GO.downloads.ontology.shtml)

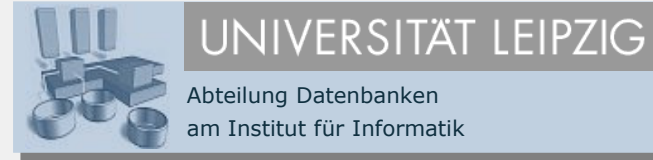

Abteilung Datenbanken am Institut für Informatik Einführung Ontologiemanagement

Schmidt, Johannes Leipzig, 06.01.2009e de la construction de la construction de la construction de la construction de la construction de la constru<br>En 1980, en 1980, en 1980, en 1980, en 1980, en 1980, en 1980, en 1980, en 1980, en 1980, en 1980, en 1980, en

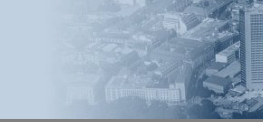

## **… nach ihrem Formalisierungsgrad**

●• informal

●• semi-formal

●• semi-informal

●(streng) formal

## **… nach ihrer Allgemeingültigkeit**

●Upper Level

• Domain

- ●Task
- ●**.** Application

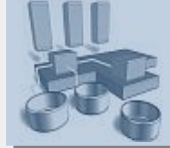

●

UNIVERSITÄT LEIPZIG Abteilung Datenbanken am Institut für Informatik

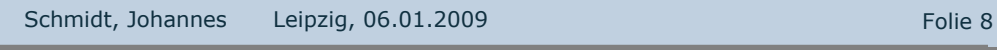

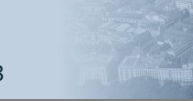

## **… nach dem Grad der Komplexität**

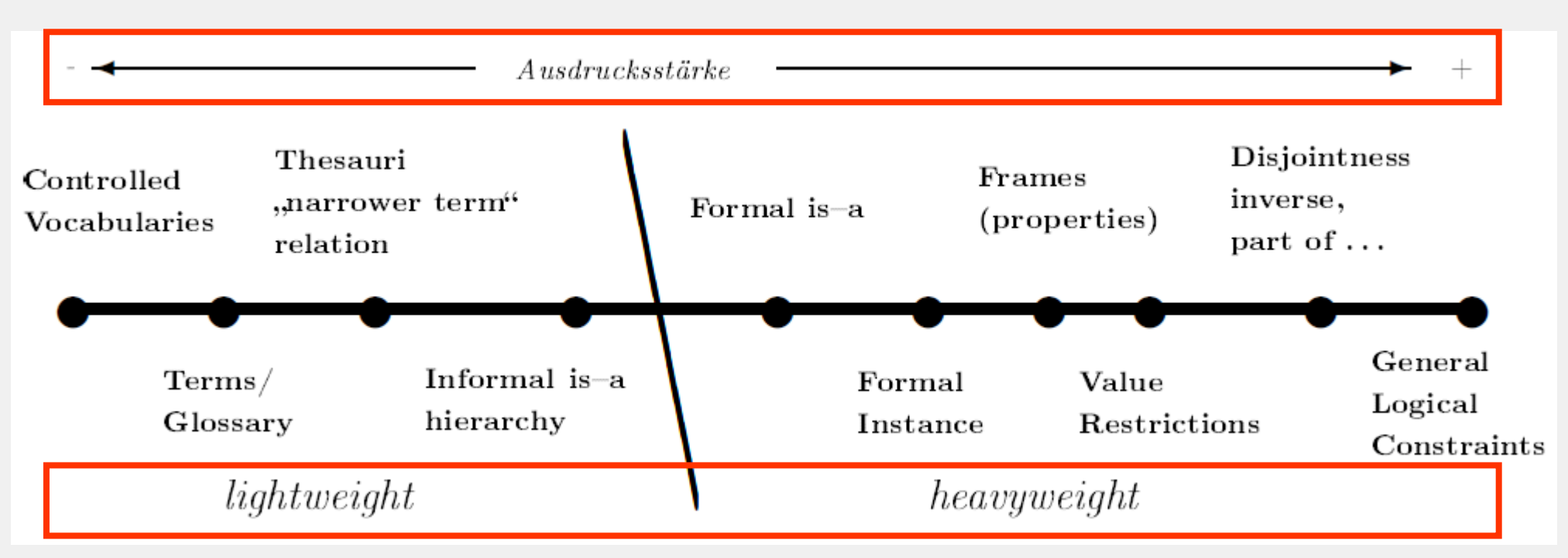

Abbildung in Anlehnung an (Breitmann u. a. 2007, Fig 2.7, Seite 26), Original in (Lassila und McGuinness 2001)

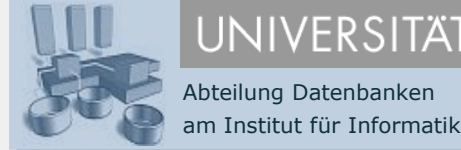

UNIVERSITAT LEIPZIG

Einführung Ontologiemanagement

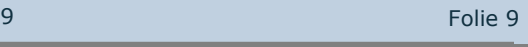

# **Übersicht**

- ●**.** Traditionell
	- Beschreibungs- und Prädikatenlogik
	- LOOM, CycL
- ●Webbasiert

Abteilung Datenbanken am Institut für Informatik

XML / XSD, RDF(S), OWL, DAML+OIL, …

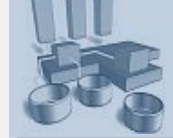

UNIVERSITAT LEIPZIG Einführung Ontologiemanagement

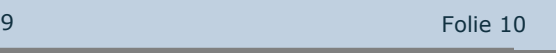

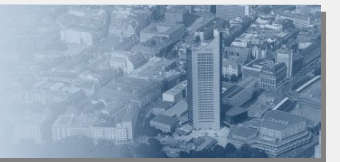

### **Repräsentationssprachen**

## **XSD**

```
<xs:complexType name="StudentTyp">
   <xs:sequence><xs:element name="Vorname" type="xs:string"/>
       <xs:element minOccurs="1" 
                  name="Seminar" type="SeminarTyp"/></xs:sequence></xs:complexType><xs:complexType name="SeminarTyp">
   <xs:sequence><xs:element name="Name" type="xs:string"/>
   </xs:sequence></xs:complexType>
```
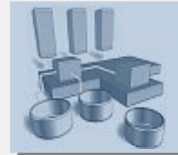

Abteilung Datenbanken am Institut für Informatik

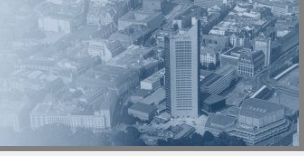

### **Repräsentationssprachen**

## **RDFS**

```
<rdfs:Class rdf:ID="Seminar">
  <rdfs:comment>Seminar</rdfs:comment><rdfs:subClassOf rdf:resource=
     "http://www.w3.org/1999/02/22-rdf-syntax-ns#Resource"/></rdfs:Class>
```

```
<rdf:Property rdf:ID="Name">
```
- <rdfs:comment>Name eines Seminars</rdfs:comment>
- <rdfs:domain rdf:resource="#Seminar"/>
- <rdfs:range rdf:resource=

```
"http://www.w3.org/1999/02/22-rdf-syntax-ns#Literal"/></rdf:Property>
```
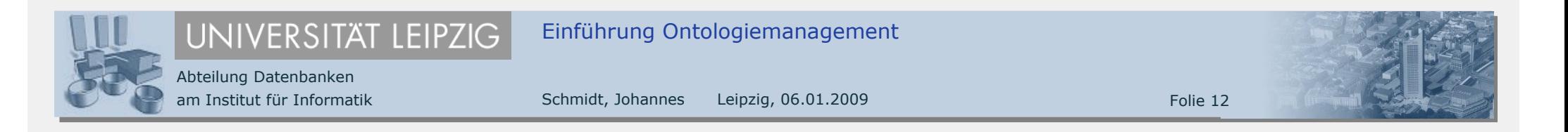

# **Übersicht**

- ● Anforderungen
	- Filtern, arithmetische Operationen, Unterstützung der kompletten Modelldefinition, Subqueries, Grouping, …
- ●RDFQ, SparcQL, OQL, OWL-QL
- ●. RQL

```
select X, Y
from Museum{X}.last_modified{Y}
where Y \ge 2000 - 01 - 01
```
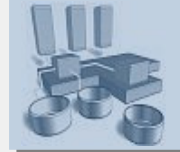

Abteilung Datenbanken am Institut für Informatik

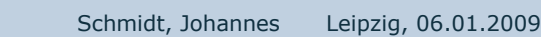

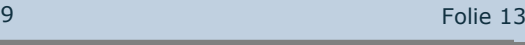

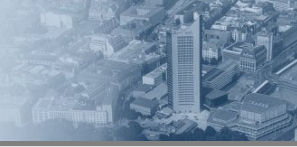

## **Einführung**

- ●Erstellen und Pflegen von (großen) Ontologien
- ●**.** Speicherung
	- Ontology Library Systems
- ●Versionierung

- Ändern, Hinzufügen und Entfernen, Änderungen in der der Repräsentation
- ●**.** Integration von unterschiedlichen Ontologien

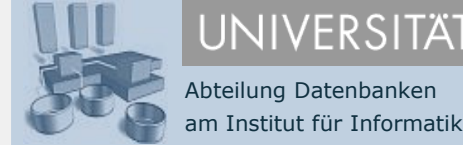

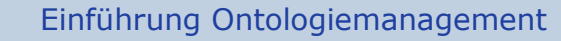

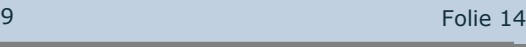

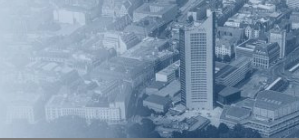

## **Entwicklung einer Ontologie**

- ●Begriffe erfassen
- ●**.** Implentierung
- ●Evaluation
- ●**.** Lebenszyklus

Abteilung Datenbanken am Institut für Informatik

UNIVERSITÄT LEIPZIG

●Manuelle / durch Werkzeuge unterstützte Erstellung

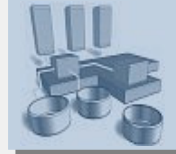

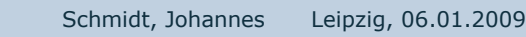

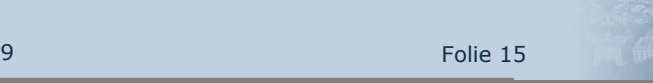

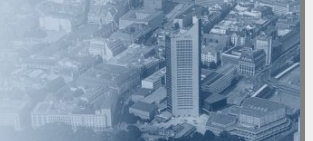

## **Integration von Ontologien**

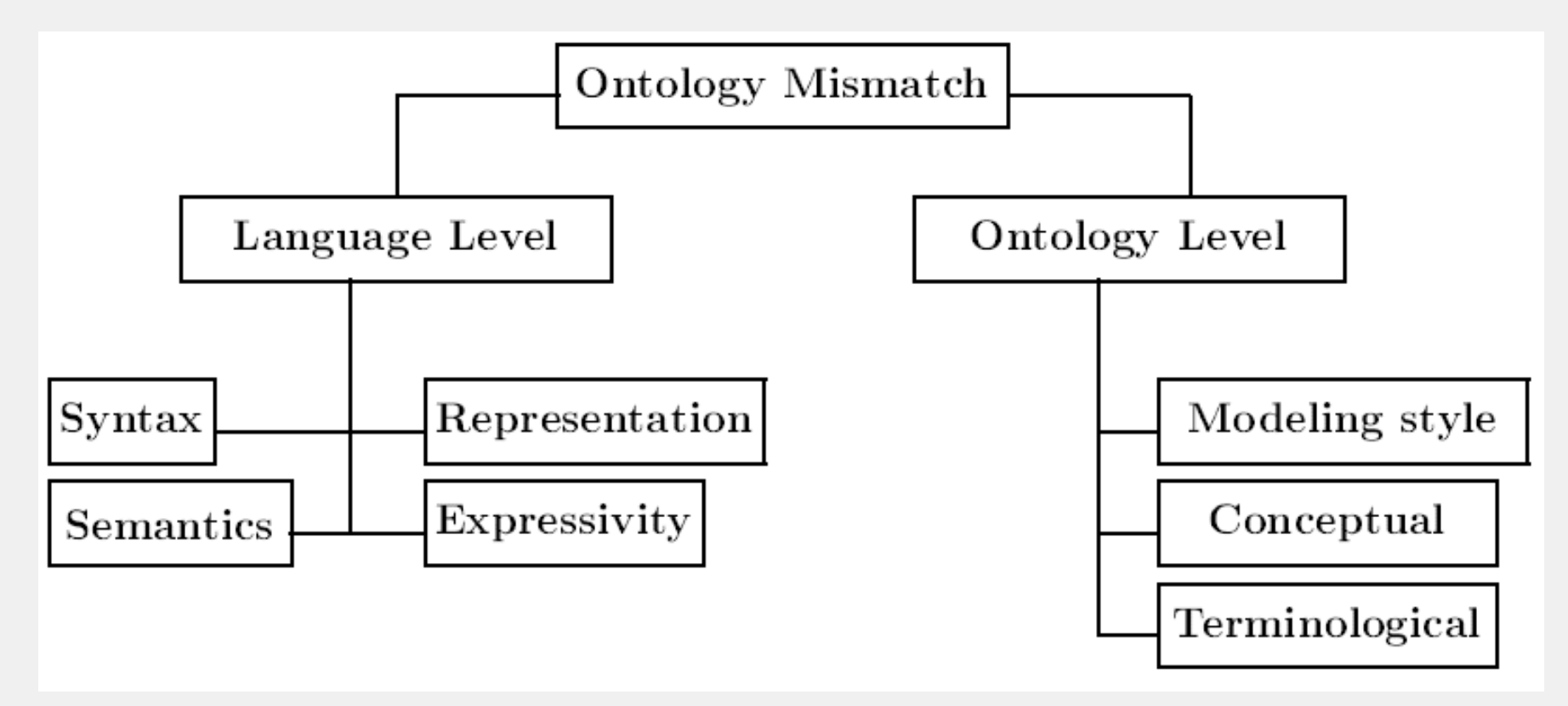

Abbildung frei nach (Ding u. a. 2001, Seite 6)

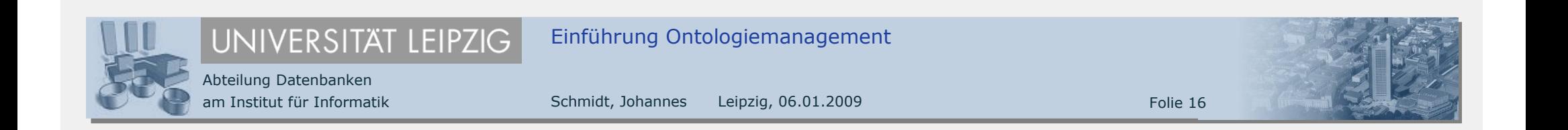

**Breitmann u. a. 2007** Breitmann, Karin K. ; Casanova, Marco A. ; Truszkowski,Walter: Semantic Web: Concepts, Technologies and Applications. Springer-Verlag, 2007

**Gruber 1993** Gruber, Thomas R.: A translation approach to portable ontology specifications. In: Knowledge Acquisition 5 (1993), jun, Nr. 2, S. 199-220.

**Ding u. a. 2001** Ding, Ying ; Fensel, Dieter ; Klein, Michel ; Omelayenko, Borys: Ontology Management: Survey, Requirements and Directions. 2001. URL : http://www.ontoknowledge.org/downl/del4.pdf. Version 0.8, Draft

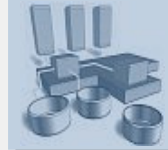

Abteilung Datenbanken am Institut für Informatik

UNIVERSITÄT LEIPZIG

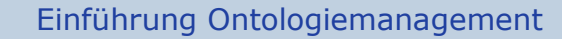

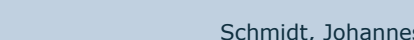

Schmidt, Johannes Leipzig, 06.01.2009

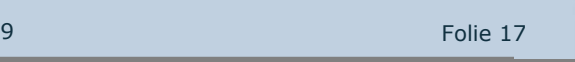

**Wichmann 2007** Wichmann, Gabriele: Entwurf Semantic Web: Entwickung, Werkzeuge, Sprachen. VDM Verlag Dr. Müller, 2007.

**Hepp u. a. 2008** Hepp, Martin ; Leenheer, Pieter D. ; de Moor, Aldo ; Sure, York: Ontology Management, Semantic Web, Semantic Web Services, and Business Applications. Heidelberg : Springer-Verlag, 2008 (SemanticWeb and Beyond).

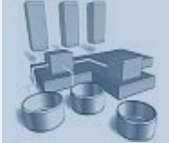

Abteilung Datenbanken am Institut für Informatik

UNIVERSITÄT LEIPZIG

Einführung Ontologiemanagement

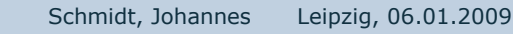

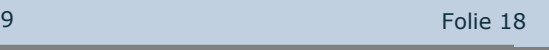

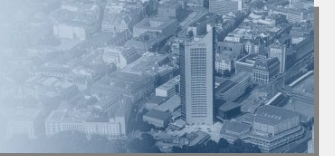

## **Vielen Dank für die Aufmerksamkeit**

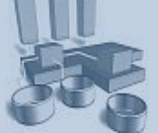

Abteilung Datenbanken am Institut für Informatik

UNIVERSITÄT LEIPZIG

Einführung Ontologiemanagement

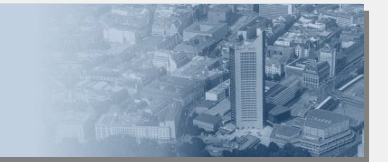

Schmidt, Johannes Leipzig, 06.01.2009

e de la constitución de la constitución de la constitución de la constitución de la constitución de la constit<br>En el constitución de la constitución de la constitución de la constitución de la constitución de la constituc